# Cloud Security Essentials

## **About Me**

•••

Dustin Whited Sr. Cloud Architect @ Dragos Ex. ScaleSec, Allstate, ISU

## Agenda

- Standards and the Importance of Infrastructure as Code
- Root
- Get Organizations
- IAM
- Logging

#### **Create Cloud Security Standards**

Be opinionated.

AWS.IAM.1: IAM policies MUST NOT specify "Service:\*"

AWS.S3.1 : S3 buckets MUST have private ACLs

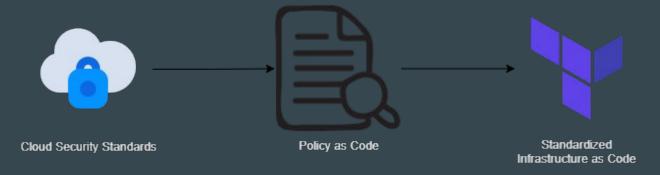

Security standards form the baseline policies to validate infrastructure is compliant

#### Example Terraform Sentinel Policy - All Buckets MUST be private

**Policy (Sentinel)** 

```
nonPrivateS3Buckets = plan.filter_attribute_is_not_value(
    S3Buckets, "acl", "private", true
)
```

Terraform resource

```
resource "aws_s3_bucket" "my_special_bucket" {
  bucket = "s3-website-test.hashicorp.com"
  acl = "public-read"
}
```

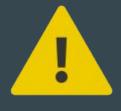

Warn

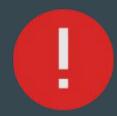

Error

#### Secure the Root Account

- Turn on MFA
- Keep hard tokens in a secure location
- Use a distribution list for the email
- Don't use it unnecessarily
- Block the root account with a Service Control Policy (SCP)

```
{
   "Version": "2012-10-17",
   "Statement": {
        "Sid": "DenyRootUser",
        "Effect": "Deny",
        "Action": "*",
        "Resource": "*",
        "Condition": {
            "StringLike": { "aws:PrincipalArn":
"arn:aws:iam::*:root" }
        }
    }
}
```

#### **Enable Organizations**

- Create a new account to designate as management account
- Delegate security services to sub accounts
- Create Service Control Policies (SCPs) for preventative guardrails
  - Compliance-specific service SCPs: <a href="https://github.com/salesforce/aws-allowlister">https://github.com/salesforce/aws-allowlister</a>
  - Examples in Terraform: <a href="https://github.com/ScaleSec/terraform\_aws\_scp">https://github.com/ScaleSec/terraform\_aws\_scp</a>
- Use Org-Formation or AWS Control Tower to orchestrate
  - Org-Formation = CLI and Infrastructure as Code friendly
  - Control Tower = Console friendly, no APIs, can be brittle

## **Example Organizational Structure**

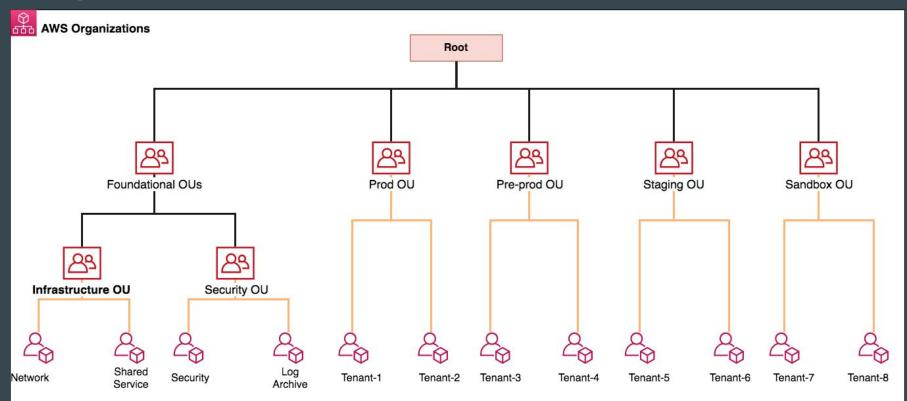

#### IAM

- Centralization of IAM negatively impacts developer velocity
- Results in slightly less permissive policies (usually)
- Not worth it unless there is a dedicated IAM product team

#### Instead, implement guardrails:

- Service Control Policies to restrict services, regions, and specific actions
- Boundary Policies to limit permissions
- AWS Account to limit blast radius One workload per account

#### **SCP** and Permissions Boundary

- Developer allows role s3:\*
- SCP denies s3:ListAllMyBuckets
- Permissions Boundary allows s3:List\*

#### Effective Permissions:

s3:ListAccessPoints

s3:ListAccessPointsForObjectLambda

s3:ListBucket

s3:ListBucketMultipartUploads

s3:ListBucketVersions

s3:ListJobs

s3:ListMultiRegionAccessPoints

s3:ListMultipartUploadParts

s3:ListStorageLensConfigurations

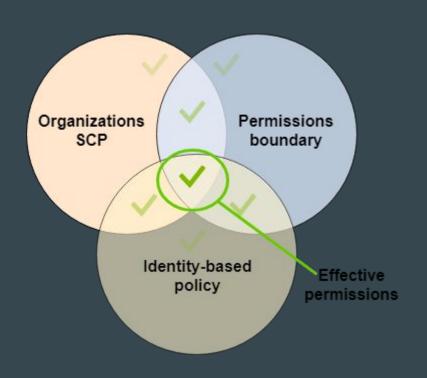

#### IAM Users

Delete them. With prejudice.

#### Why...

Access keys get left on laptops, hardcoded in application code, and checked into VCS.

#### There are better ways!

- Role assumption
- OIDC BitBucket and Github both support OIDC now
- Temporary credentials for human access (AWS SSO)

#### Github

"85% of [leaks on GitHub] occur on developers' personal repositories." 1

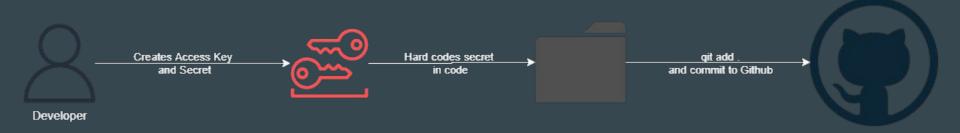

Scan for secrets pre-commit on the repos you do control <a href="https://github.com/awslabs/git-secrets">https://github.com/awslabs/git-secrets</a>
<a href="https://github.com/OWASP/SEDATED">https://github.com/OWASP/SEDATED</a>

Github is a great opportunity for a canary!

#### **Canaries**

Free service provided by Thinkst <a href="http://canarytokens.org/generate">http://canarytokens.org/generate</a>

Generates AWS Access Key and Secret ID - sends an email or webhook if they are used.

```
[default]
aws_access_key_id=AKIAIOSFODNN7EXAMPLE
aws_secret_access_key=wJalrXUtnFEMI/K7MDENG/bPxRfiCYEXAMPLEKEY
```

#### Think outside AWS too...

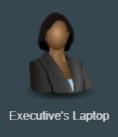

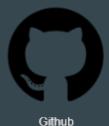

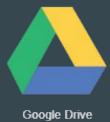

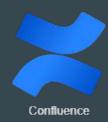

#### Logging

- Create a Log Archive account for dedicated log retention
- Send logs:
  - Enable Organizational CloudTrail(s)
  - GuardDuty Findings
  - Route53 / DNS Query Logs
  - VPC Flow Logs
  - AWS Config
  - WAF logs w/ Firewall Manager

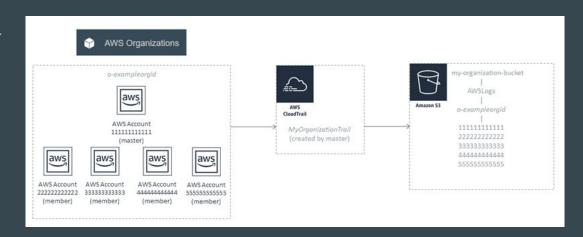